### **Referencia del procedimiento** CNSS-DAF-CM-2019-0038 **Nombre Descripción** Relacionar con otro procedimiento CSíC No **Objeto de contratación** Bienes **Justificación de la modalidad de contratación Duración estimada del contrato** 1 Años **¿Es una adquisición planeada?** Sí No \* 2.10.1.1.3. GESTIONAR PAGOS DE CONTRATOS DE LICENCIAS INFORMÁTICAS 6,013,152DOP **Seleccione el equipo Aprobar consulta Paso 1 - Sequential** AprobarAprobadores :: Aprobador **Aprobar rectificación de consulta Paso 1 - Sequential** AprobarAprobadores :: Aprobador **Aprobar adjudicación de la consulta Paso 1 - Sequential** AprobarAprobadores :: Aprobador **Aprobar el contrato de la consulta Paso 1 - Sequential** AprobarAprobadores :: Aprobador **Aprobar modificación de contrato Paso 1 - Sequential** AprobarAprobadores :: Aprobador **Información general** Información general Actualización Licencias MS Dynamic, periodo 18 de Octubre 2019 al 18 de Octubre 2020. Actualización Licencias MS Dynamic, periodo 18 de Octubre 2019 al 18 de Octubre 2020. Información del contrato Decreto Presidencial Resolución de la Máxima Autoridad Organismo de Financiación Externo Ubicación del Contrato Utilizar la misma dirección de la Unidad de requisición Compra regional ¿Restringir la compra a proveedores ubicados cerca de la localización del contrato? Plan anual de compras (PACC) Nombre Valor del presupuesto Configuración del equipo y del flujo de aprobación *Configuración de Equipos y Flujos de Aprobación* CM / 04/09/2019 16:33 (UTC -4 horas)((UTC-04:00) Georgetown, La Paz, Manaus, San Juan) **Flujo de aprobación** Documentos internos

No se han encontrado.

### Configuración de la próxima fase

**¿El procedimiento tiene fase de**

**borrador?** G Si G No

Un procedimiento con fase de borrador permite a los proveedores aclarar sus dudas y exponer sus comentarios , sin la opción habilitada para Φ presentar ofertas durante esta fase

# **Configuraciones del procedimiento**

**INFORMACIÓN**

**Id único** DO1.REQ.707365

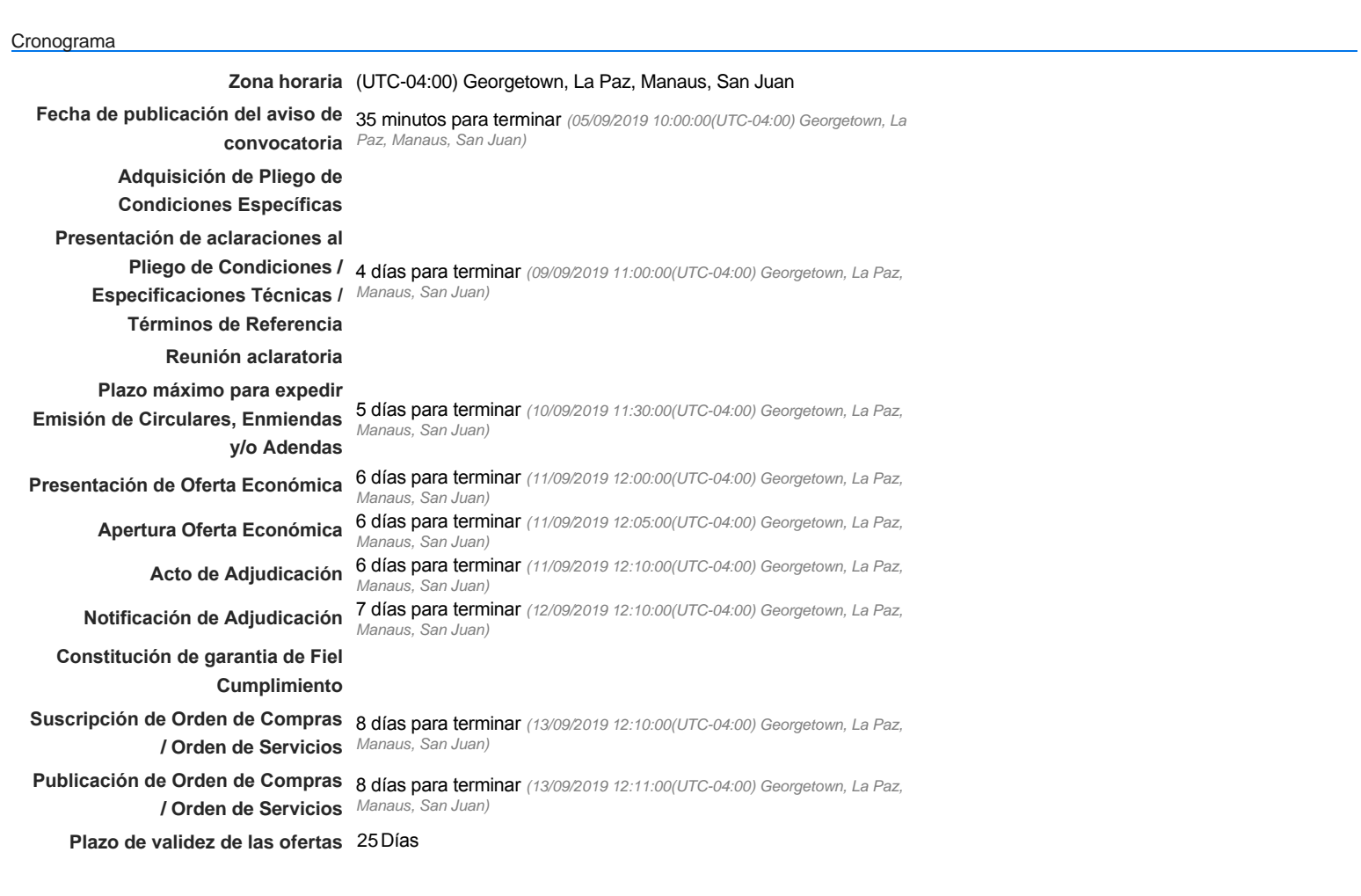

### Mipymes

Limitar este proceso a Mipymes CSíC No \*

Pago de Anticipos

**¿Pago de anticipos?** Sí No \*

**Solicitud de garantías?** CSí CNo \*

### Visita al lugar de ejecución

**Permitir las visitas al lugar de las** obras? **Canada Sí Canada No** 

Lotes

**Definir lotes** C Sí C No \*

Configuraciones avanzadas

**¿Editar configuraciones avanzadas?**  $C$  Sí  $C$  No

# **Artículos y Preguntas**

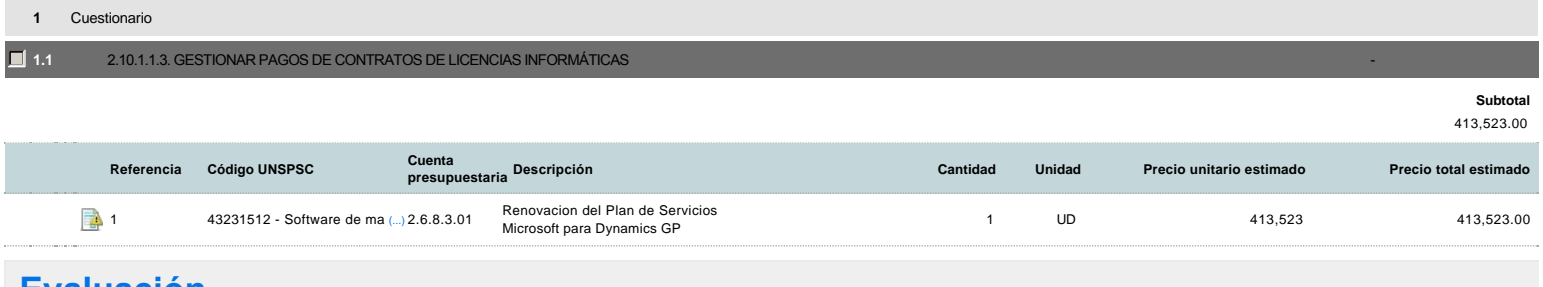

## **Evaluación**

### Modelo de evaluación

**Definir un modelo de evaluación para este procedimiento** C Sí G No

### **Documentos del procedimiento**

**Comentario** 

Este comentario es visible para todos los Proveedores.

#### Documentos

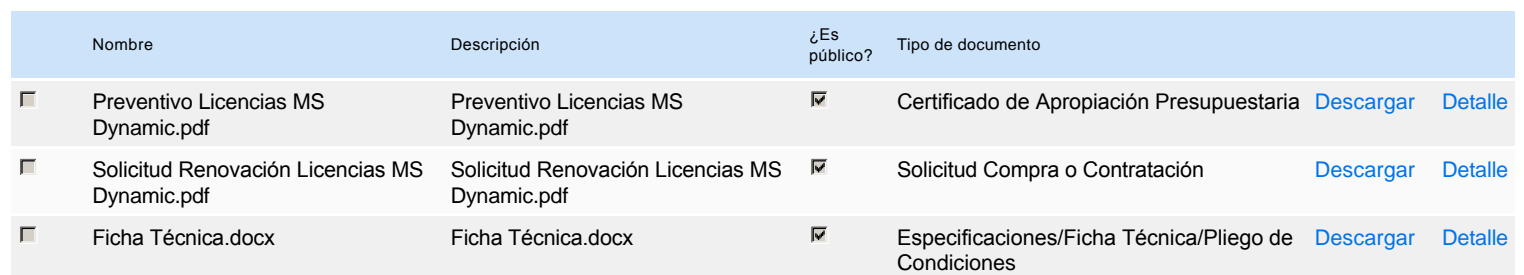

### **Documentos habilitantes**

#### Lista de documentos

La siguiente es una lista de los documentos que puede solicitar a los Proveedores para la acreditación de los requisitos habilitantes. Para solicitar un documento marque el cuadro que aparece a la derecha.

#### **Filtrar por familia**

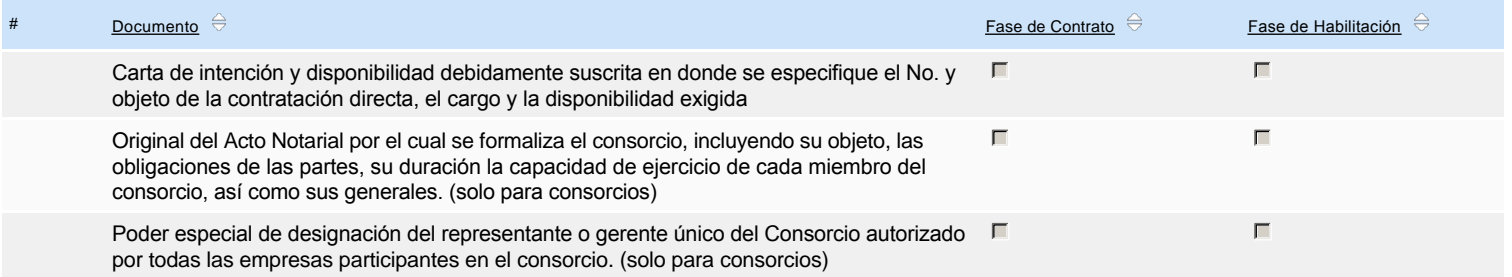

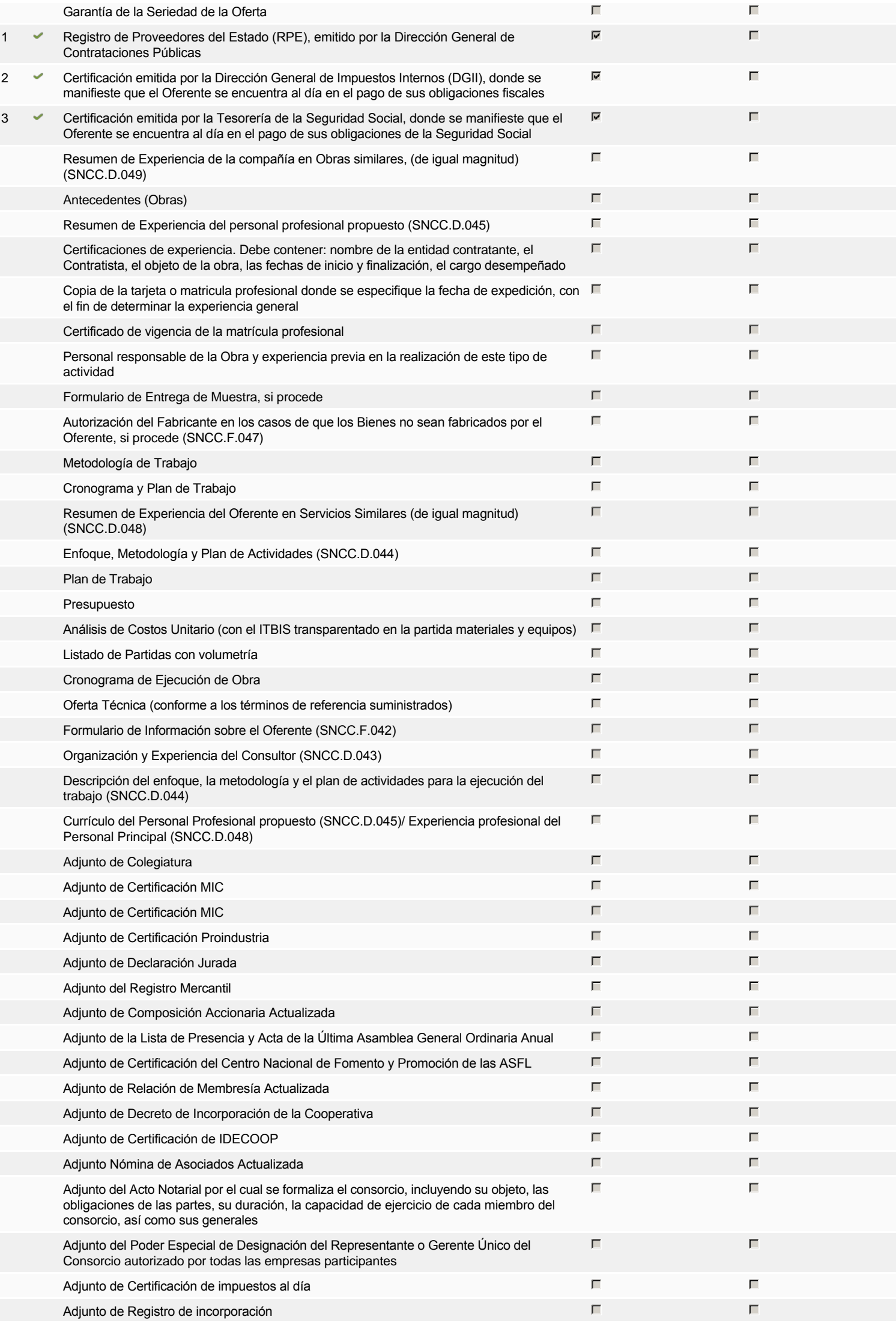

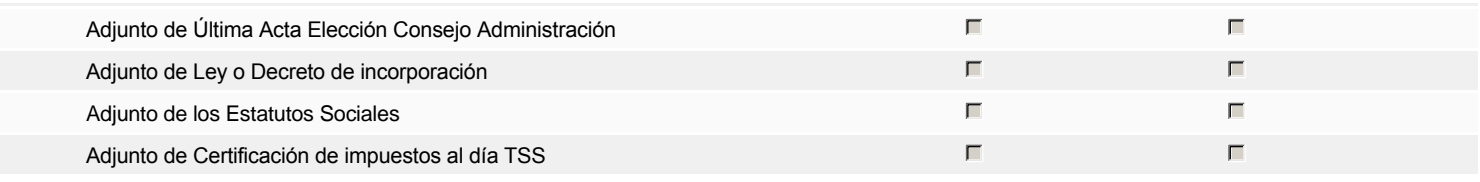

### **Otros documentos requeridos para la presentación de la oferta entrado en el seu entrado en el seu el seu el seu el seu el seu el seu el seu el seu el seu el seu el seu el seu el seu el seu el seu el seu el seu el seu el**

## **Invitación**

### Invitación manual de proveedores

*La lista de Proveedores invitados a participar en el proceso es responsabilidad de la Unidad de Compras. Para buscar el Proveedor en el DirectorioDGCP debe conocer el número de documento de este. Si el Proveedor no está registrado en el DGCP, la Unidad de Compras debe contactarlo para solicitarle el registro en el DGCP.*

#### **Sistema de clasificación UNSPSC:** 43230000 - **Software**

Fiscal Id: 131041167

#### **Proveedores invitados:**

 $(Buscar$  proves

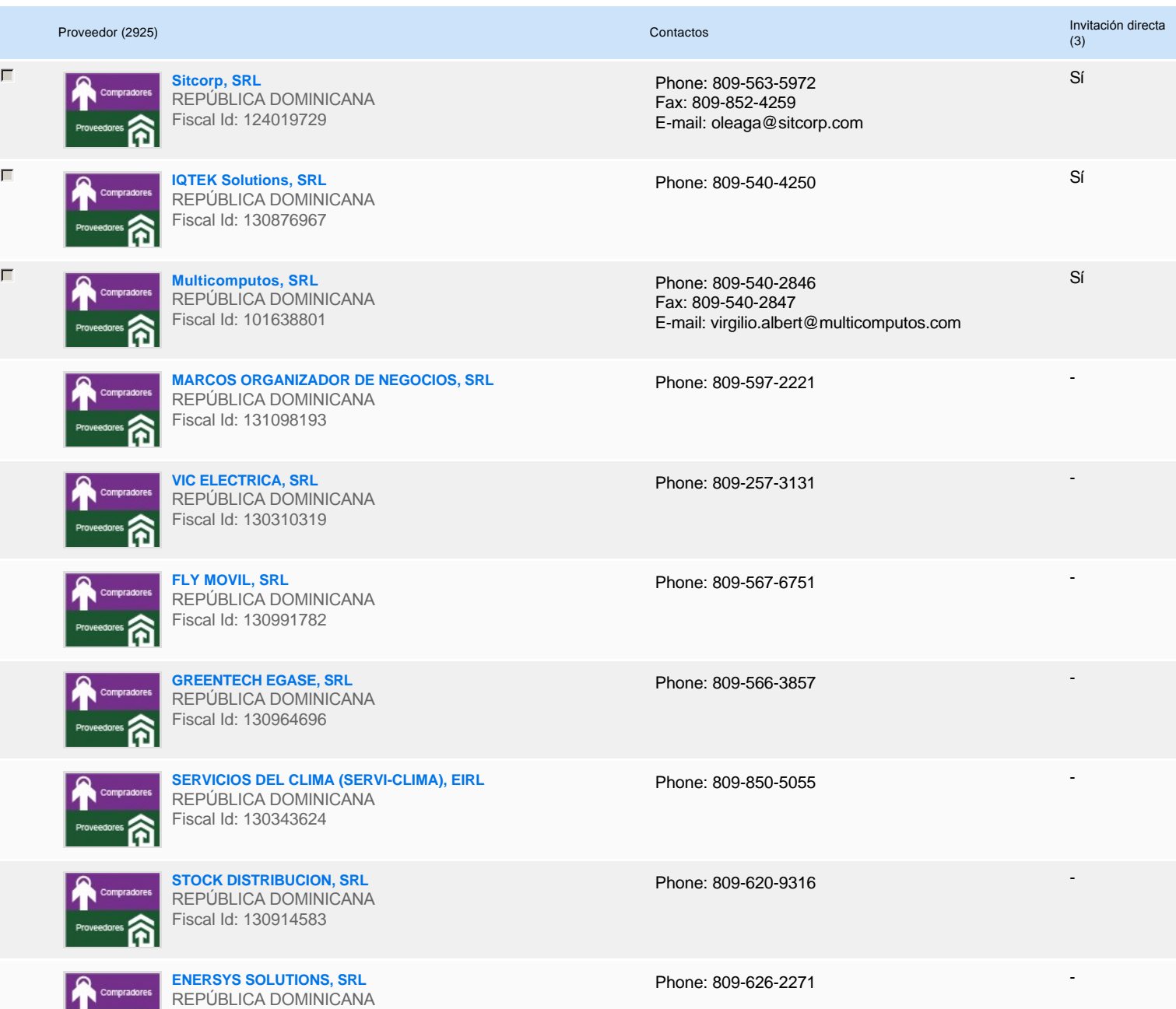

# **Configuración del presupuesto**

### Configuración del Presupuesto

*Configuración del procedimiento*

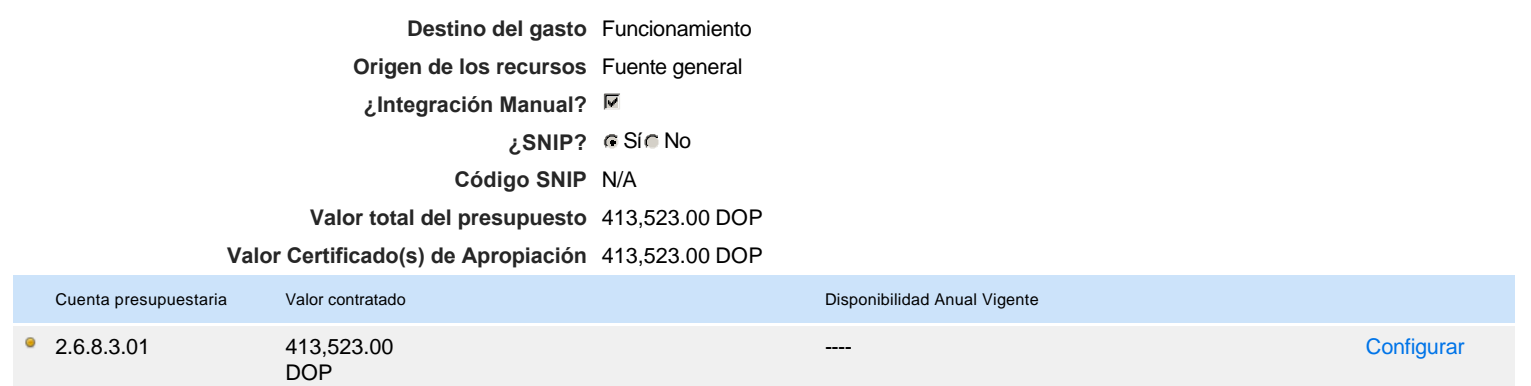

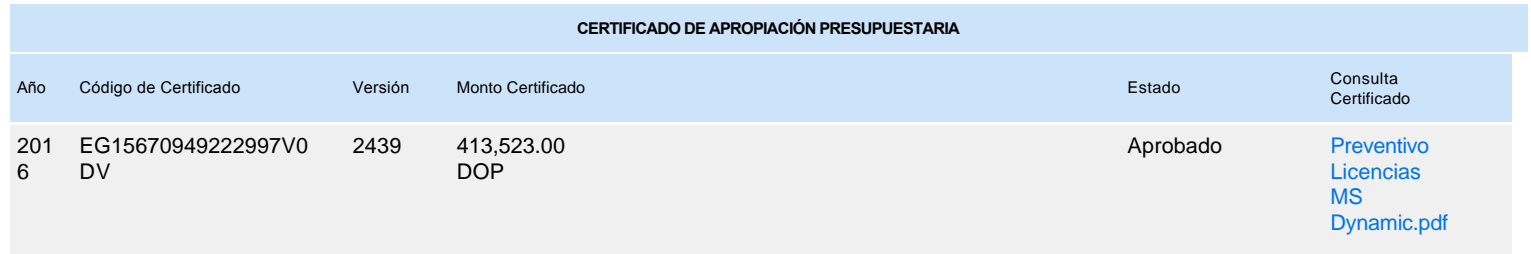